## **Table of Contents**

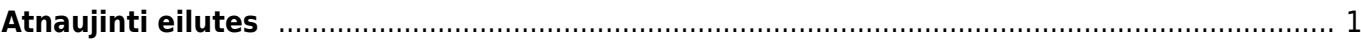

## <span id="page-2-0"></span>**Atnaujinti eilutes**

Atnaujinti eilutes - funkcija skirta atnaujinti informacijai dokumentų eilutėse.

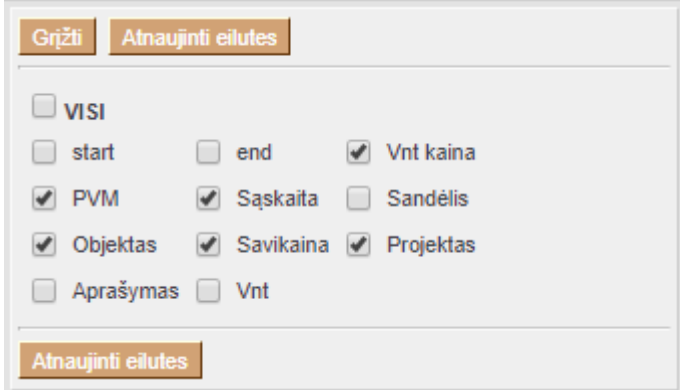

Galima atnaujinti viską, taip pat galima atnaujinti tik norimą informaciją - pavyzdžiui tik kainas, ar pavadinimus.

Sistema prisimins Jūsų pasirinkimus pagal vartotojo kodą.

 Galima atnaujinti tik pasirinktas eilutes. Tam reikėtų jas pažymėti spaudžiant ant eilutės numerio, tada spausti "Atnaujinti eilutes".

Nuorodos:

[Spartesnis darbas su Directo](https://wiki.directo.ee/lt/spartesnis_darbas)

From: <https://wiki.directo.ee/> - **Directo Help**

Permanent link: **[https://wiki.directo.ee/lt/refresh\\_rows?rev=1585141437](https://wiki.directo.ee/lt/refresh_rows?rev=1585141437)**

Last update: **2020/03/25 15:03**